The book was found

# Introduction To Manipulating Data Programmatically In Microsoft Excel With VBA

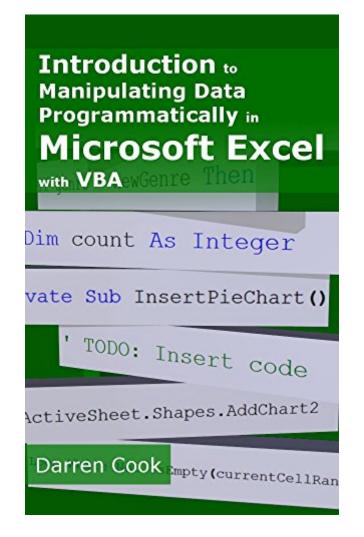

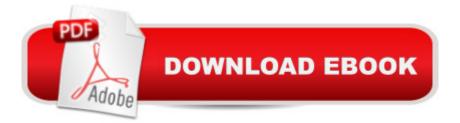

## Synopsis

Start programming in VBA for Microsoft Excel 2013 now and get a fast yet solid foundation in VBA programming as you work through a complete project from start to finish. The full code is included and can be copied and pasted directly from the book into your project. The project itself can also be downloaded from the Abstractive Media website. Inside you will find everything you need to start manipulating spreadsheet data using the VBA programming environment within Microsoft Excel 2013. Upon finishing the book, you will have created a complete, working project from start to finish.Chapter 1, Importing Data, starts by discussing a number of different ways to bring external data into Excel and has you work through several examples. You will also be importing the film list data that will be used throughout the project, the source file for which can be downloaded from the book's Resources section. Chapter 2, Add-Ins and Macros, introduces both of these and guides you through the creation of each. Chapter 3, Preparing for Development, shows you how to access the Developer tab in Excel. Chapter 4, Setting Up the Projects, teaches you how to set up your projects within Excel before starting to write code. Chapter 5, Creating a List of Genres Programmatically, walks you through writing the code to locate the different genres found within the film list data and to save them to a collection. Chapter 6, Creating and Populating Worksheets Programmatically, uses code to copy the films of each particular genre out of the original film list and place them within a new worksheet for that genre. Chapter 7, Summarizing Data Programmatically, looks at presenting totals and percentages in a separate worksheet. Chapter 8, Creating Charts Programmatically, uses the summary data gathered in the previous chapter to create a chart in the Summary worksheet. Chapter 9, Formatting Programmatically, focuses on the presentation of the data, increasing readability for the end user. Chapter 10, Distributing the Add-In, wraps up development by talking about distributing your Add-In and enabling its functionality. The next two sections contain full code listings for the two project files created in the book. At the end of the book you will find the Resources section which acts as a central repository for all of the files/resources that you will need as you work through the book's projects. Get your quick start down the path to Excel programming with VBA now!

## **Book Information**

File Size: 7613 KB Print Length: 171 pages Simultaneous Device Usage: Unlimited Publisher: Abstractive Media; 2 edition (February 15, 2015) Publication Date: February 15, 2015 Sold by:Â Digital Services LLC Language: English ASIN: B00TNYC5P2 Text-to-Speech: Enabled X-Ray: Not Enabled Word Wise: Not Enabled Lending: Not Enabled Enhanced Typesetting: Enabled Best Sellers Rank: #378,968 Paid in Kindle Store (See Top 100 Paid in Kindle Store) #43 in Kindle Store > Kindle eBooks > Computers & Technology > Microsoft > Visual Basic #51 in Books > Computers & Technology > Programming > Microsoft Programming > VBA #126 in Books > Computers & Technology > Programming > Languages & Tools > Visual Basic

#### **Customer Reviews**

Disclaimer. The author provided me with a free copy of the book after he saw my review for another VBA book. For this review I actually typed in all the example code in this book. Error I found in the book have been all corrected in currently available revision of the book. Microsoft Excel is arguably the most used computer application program in the corporate world. People use it all the time. Some of the spreadsheet work need to be done routinely. The book is about writing scripts (called Visual Basic for Applications, or VBA) in Excel so that repetitive tasks can be automated. The author take you through particular example of importing a large list of movie titles and walk you through creating multiple tabs based on movie genre, then create a summary tab and then add a pie chart to the sheet, all with VBA. The book is written for Excel 2013. However, I have found Excel 2007 version will also work for most part of the book. The book's approach is to explain the coding workflow, rather than describing each VBA commands in bits and pieces. This works for me. The code starts small, then additional functionality will be added little by little with full explanation of the code. The movie list example (and solutions) turned out to be very relevant to my actual work. I can easily relate to a couple of excel reports that I get from other department monthly. Sales report from Finance department can be custom tailored with each product. Our Engineering work hour reports can be custom tailored with chart showing actual hours spent on each projects. Pulling expense for particular combination of project code and G/L code from megabyte of raw data dump now seems a trivial task.

#### Download to continue reading...

Introduction To Manipulating Data Programmatically In Microsoft Excel With VBA Excel VBA Programming: Learn Excel VBA Programming FAST and EASY! (Programming is Easy Book 9) Excel: The Complete Beginners Guide - Boost Your Poductivity And Master Excel In Just 24 Hours! (Excel, Microsoft Office, MS Excel 2016) Microsoft Excel VBA Codes Are Fun, Simple, and Easy to Learn In One Hour or Less: VBA for Students, Parents, and Professionals (First Edition) Learn VBA Fast, Vol. III: Excel function design course, with practice exercises (The VBA Function Design Course Book 3) EXCEL: Strategic Use of the Calc Spreadsheet in Business Environment. Data Analysis and Business Modeling (Functions and Formulas, Macros, MS Excel 2016, Shortcuts, Microsoft Office) Excel Conditional Formatting: Tips You Can Use Immediately To Make Your Data Stand Out (Data Analysis With Excel Book 3) Microsoft Excel 2013 Programming: By Example with VBA, XML, and ASP Microsoft Surface Pro 4 & Microsoft Surface Book: The Beginner's Guide to Microsoft Edge, Cortana & Mail App on Microsoft Surface Pro 4 & Microsoft Surface Book Data Architecture: A Primer for the Data Scientist: Big Data, Data Warehouse and Data Vault Data Analytics: Practical Data Analysis and Statistical Guide to Transform and Evolve Any Business Leveraging the Power of Data Analytics, Data Science, ... (Hacking Freedom and Data Driven Book 2) Microsoft Excel 2013 Data Analysis and Business Modeling: Data Analysis and Business Modeling (Introducing) Microsoft Excel 2013 Building Data Models with PowerPivot: Building Data Models with PowerPivot (Business Skills) Essential Guide to VBA Programming for MS Excel Excel 2013 Power Programming with VBA (Mr. Spreadsheet's Bookshelf) Excel VBA 2013: For Non-Programmers (Programming in Everyday Language) Excel VBA Basic Text 100Exercises (Japanese Edition) Office VBA Macros You Can Use Today: Over 100 Amazing Ways to Automate Word, Excel, PowerPoint, Outlook, and Access Writing Excel Macros with VBA Excel VBA - Just a Bit

<u>Dmca</u>